## **AUTO FINALIZAR**

Finaliza los discos creados automáticamente, de forma que puedan ser reproducidos en dispositivos compatibles.

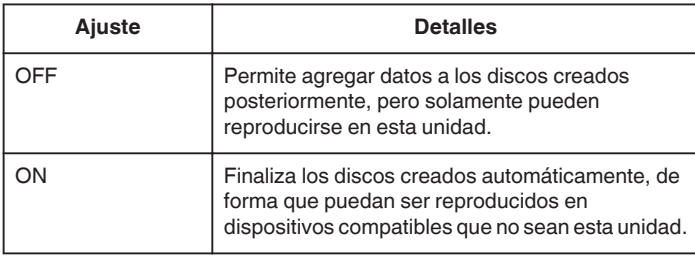

## **Nota :**

0 Los discos DVD-Video serán finalizados automáticamente sin importar cuál sea el ajuste.

## **Visualización de la opción**

*1* Pulse "MENU".

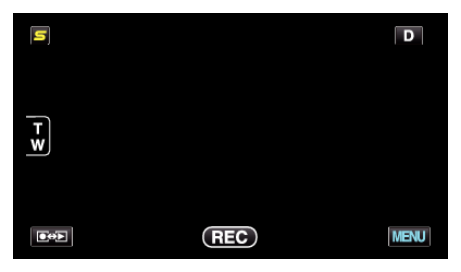

**2** Pulse "尊".

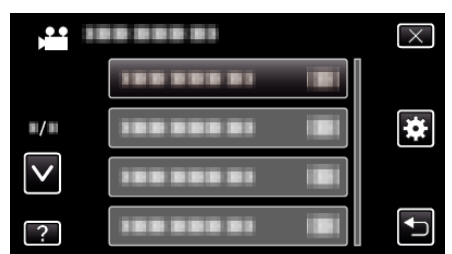

*3* Pulse "AUTO FINALIZAR".

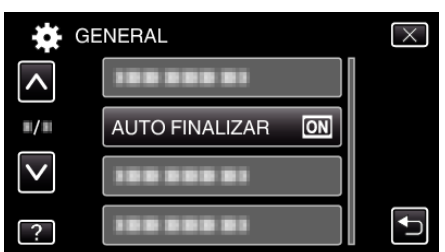